## Yale

**General Guidance:** For additional information on the use and management of at-risk accounts, please refer t[o Guide 1304 GD.01](https://your.yale.edu/node/2996) *Pre-Award Costs and At-Risk Accounts*.

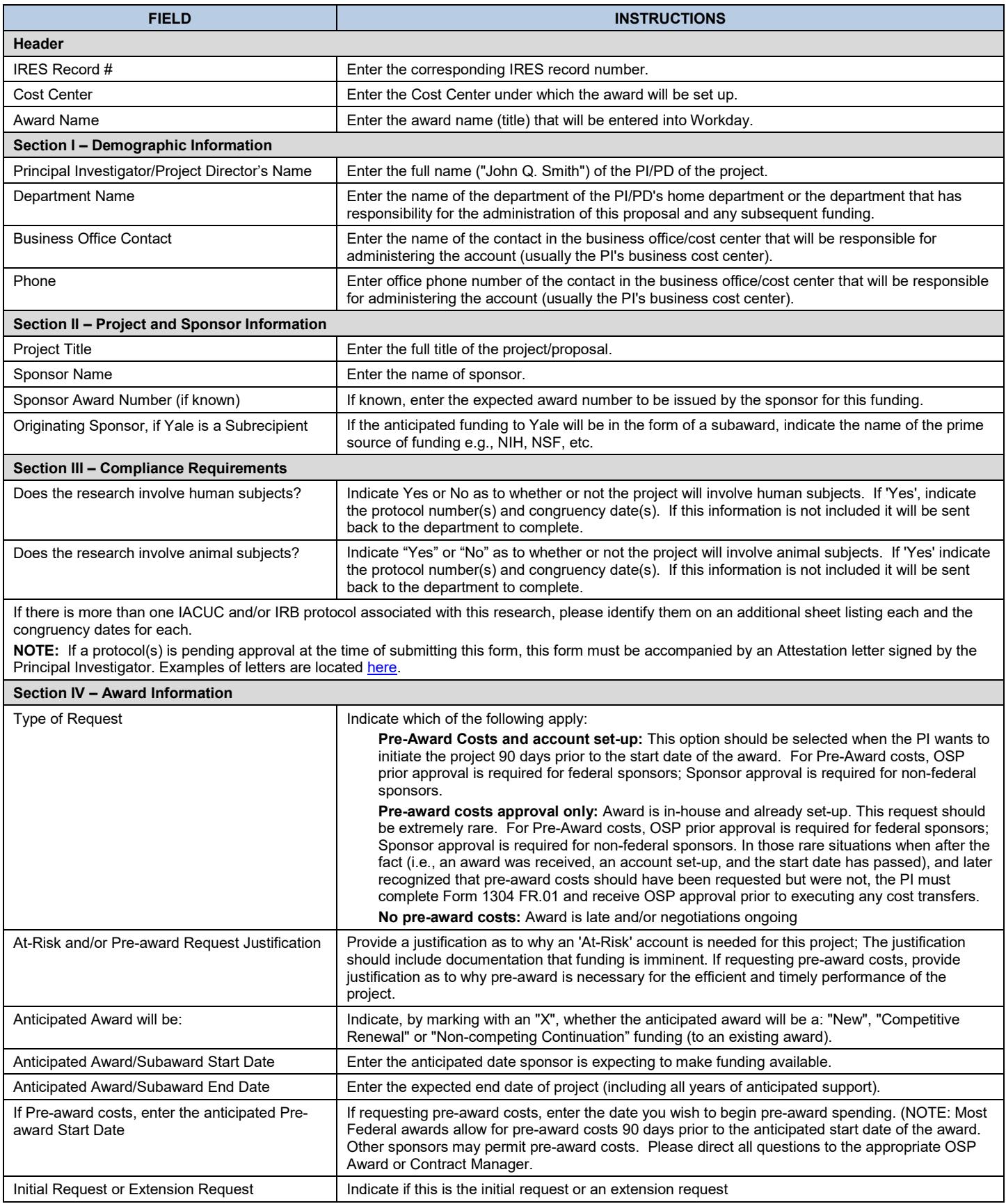

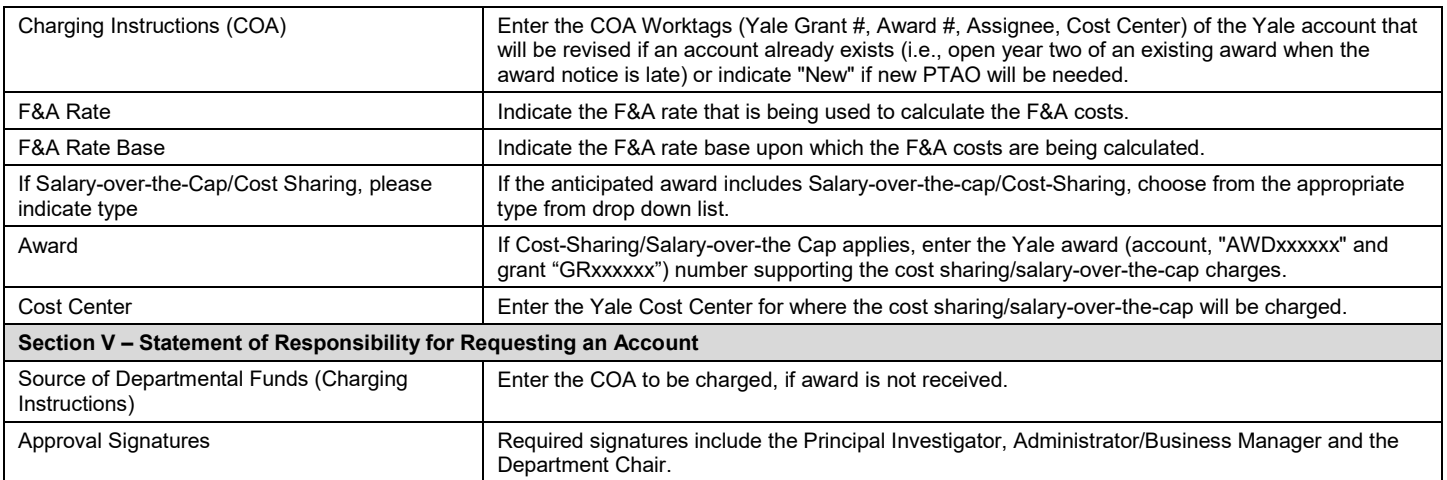